## Monte Carlo Radiation Transfer I

- Monte Carlo "Photons" and interactions
- Sampling from probability distributions
- Optical depths, isotropic emission, scattering

 $\left(\sqrt{3}\right)$ 

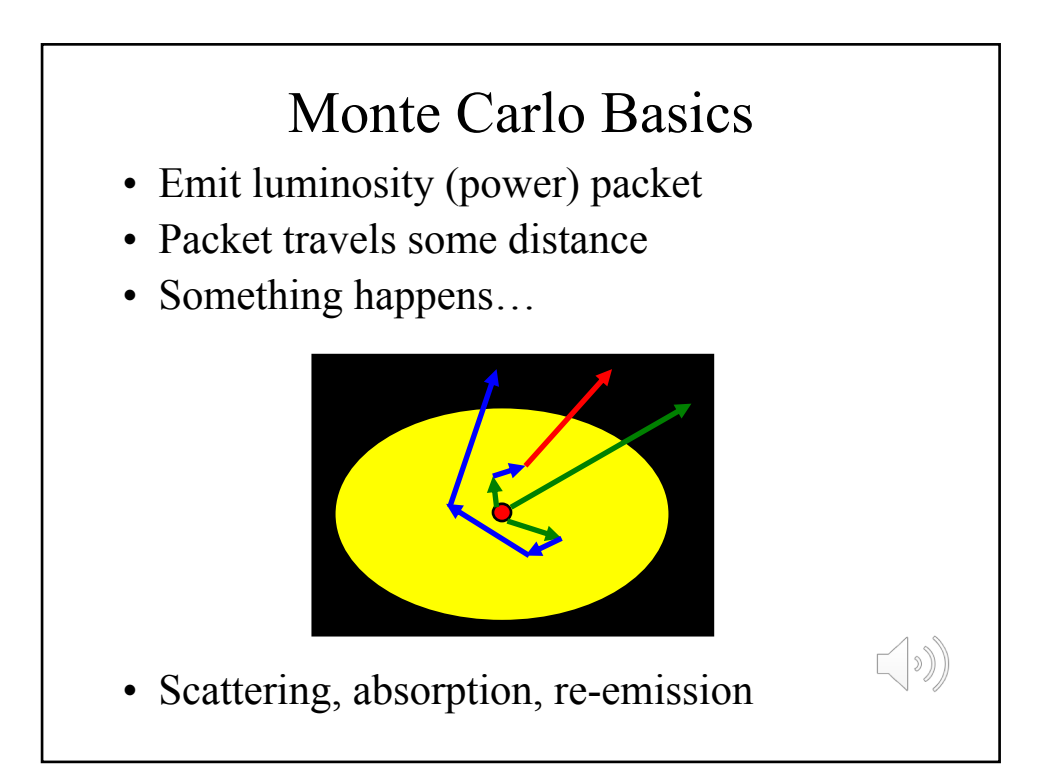

## Luminosity Packets

Total luminosity =  $L$  (Watts, J/s, erg/s)

Each packet carries energy  $E_i = L \Delta t / N$ 

*N* = number of Monte Carlo packets

 $\Delta t$  is time interval over which simulation being performed. Not computer time, but physical time and allows deposited packets to be equated to absorbed energy, for example.

 $(\circ)$ 

Physical properties of medium do not change during  $\Delta t$ 

MC packet represents  $N_{\gamma}$  real photons, where  $N_{\gamma} = E_i / h v_i$ 

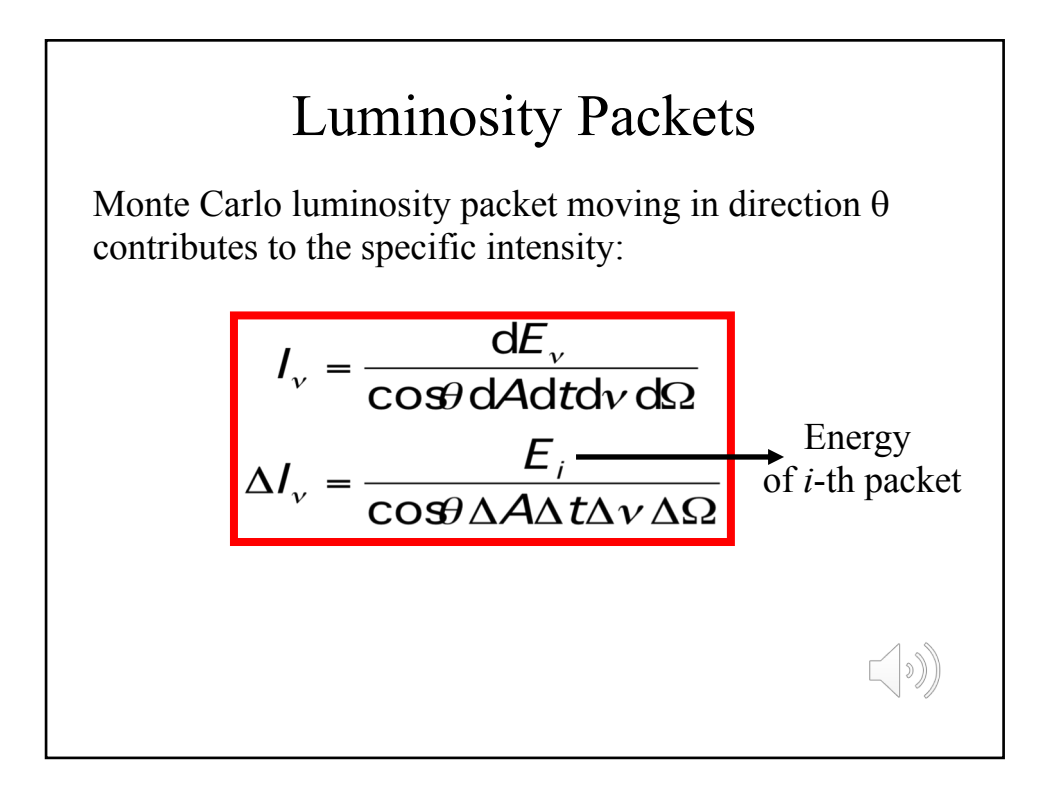

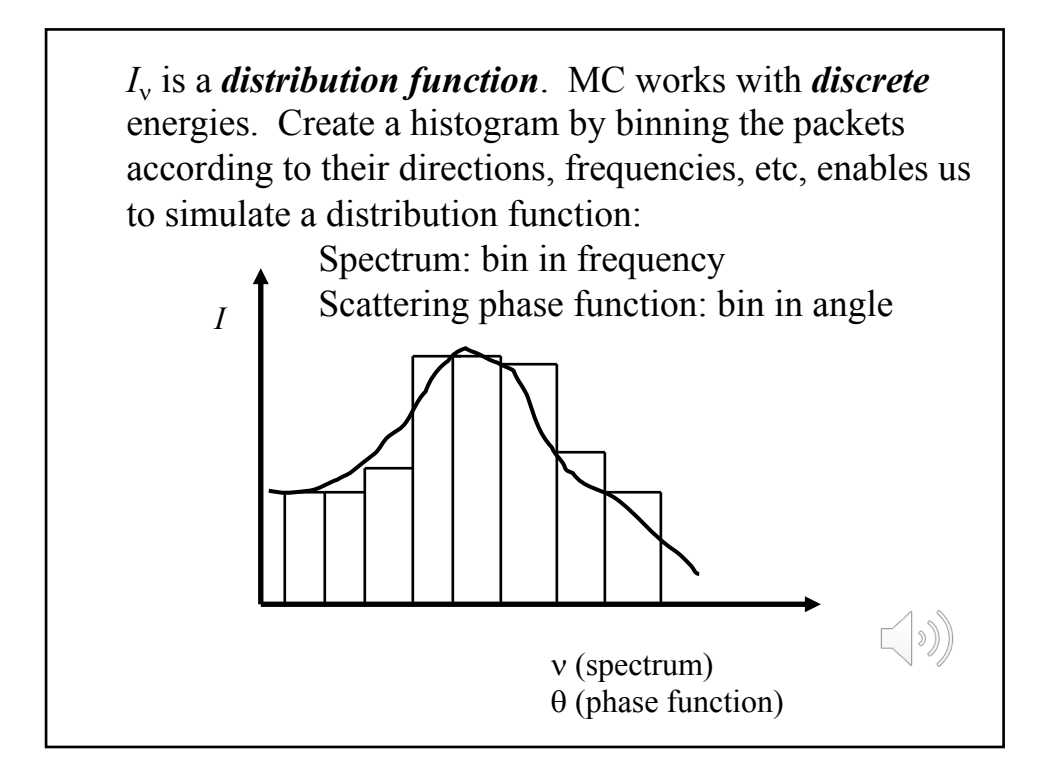

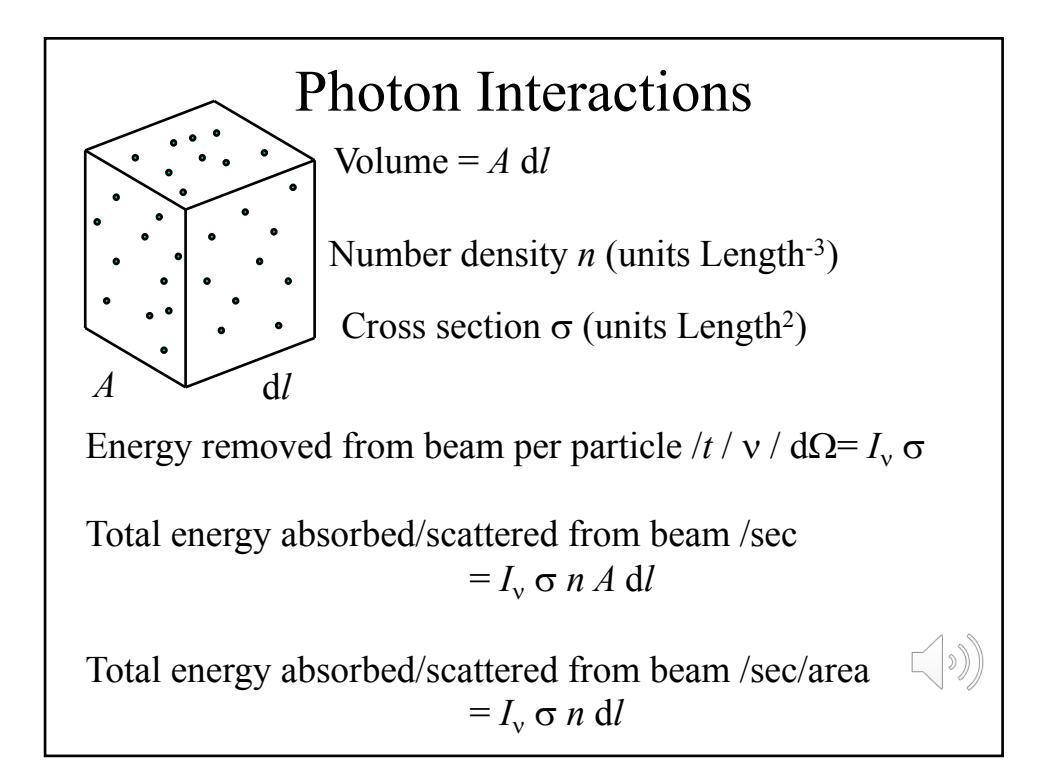

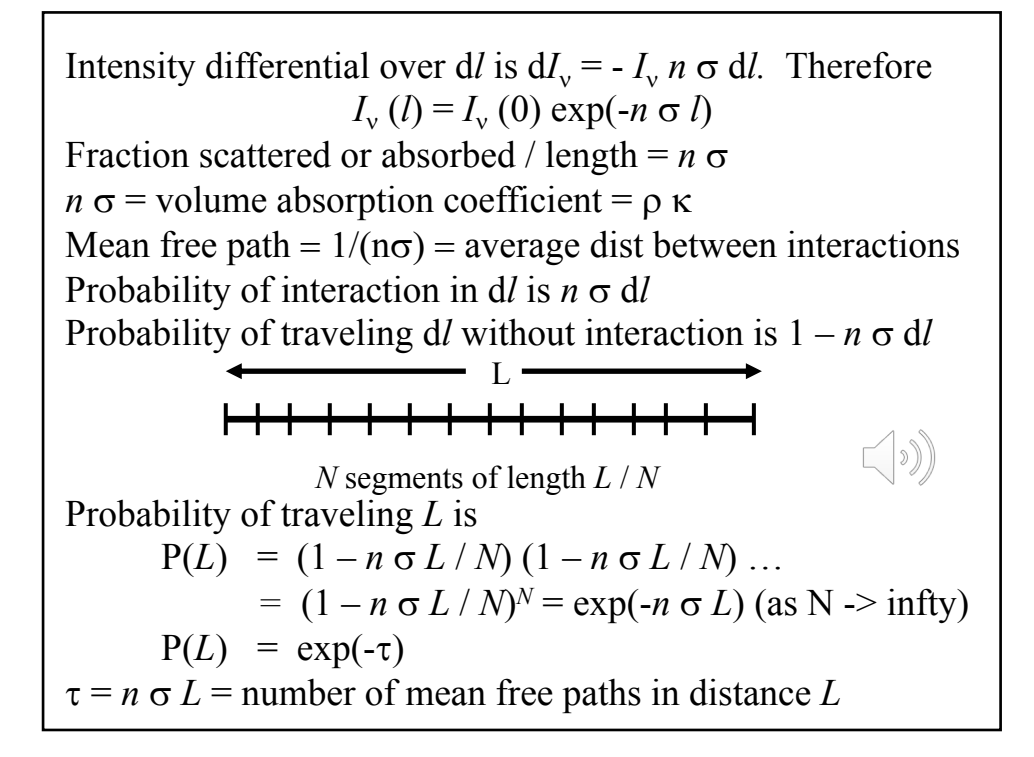

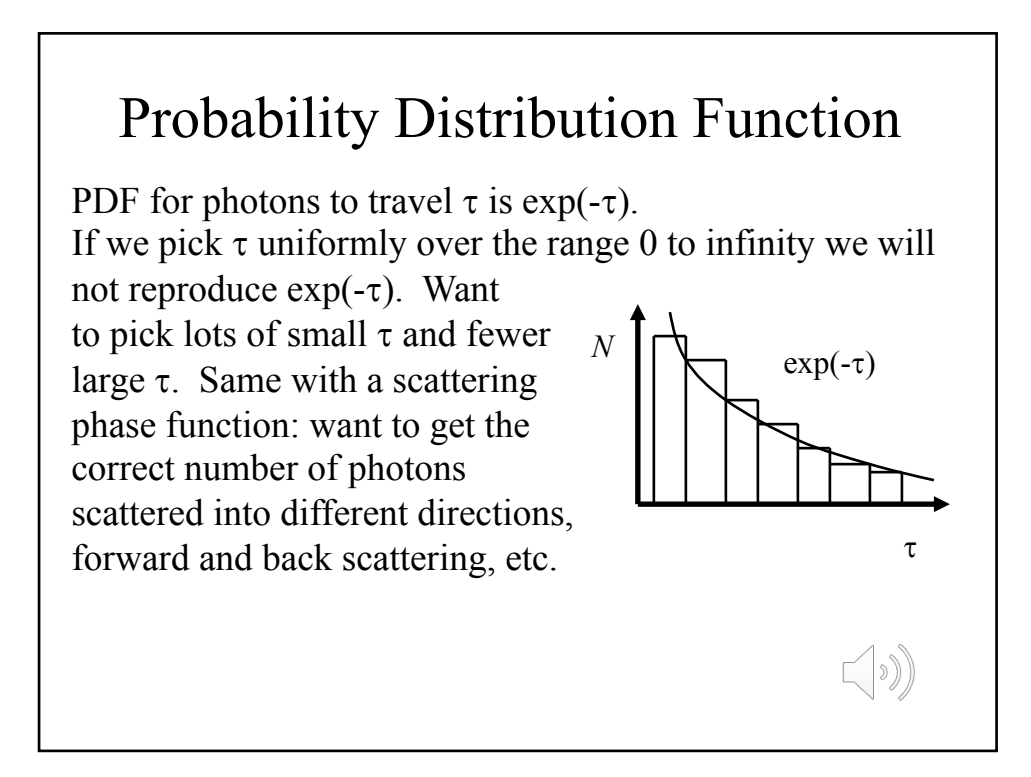

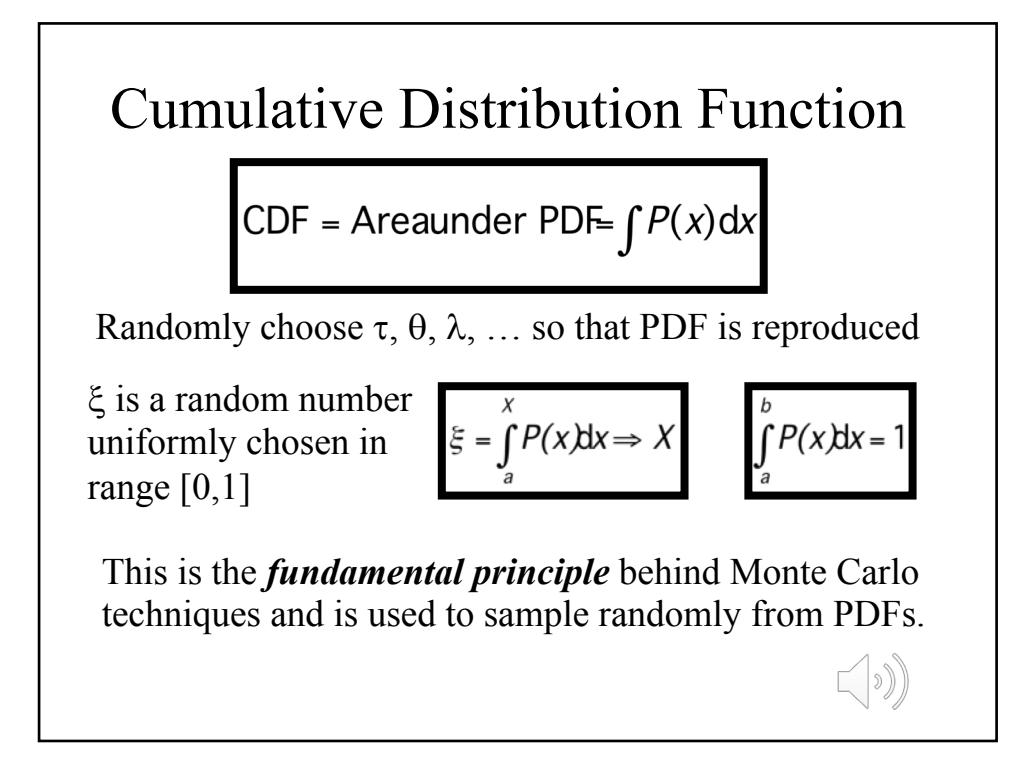

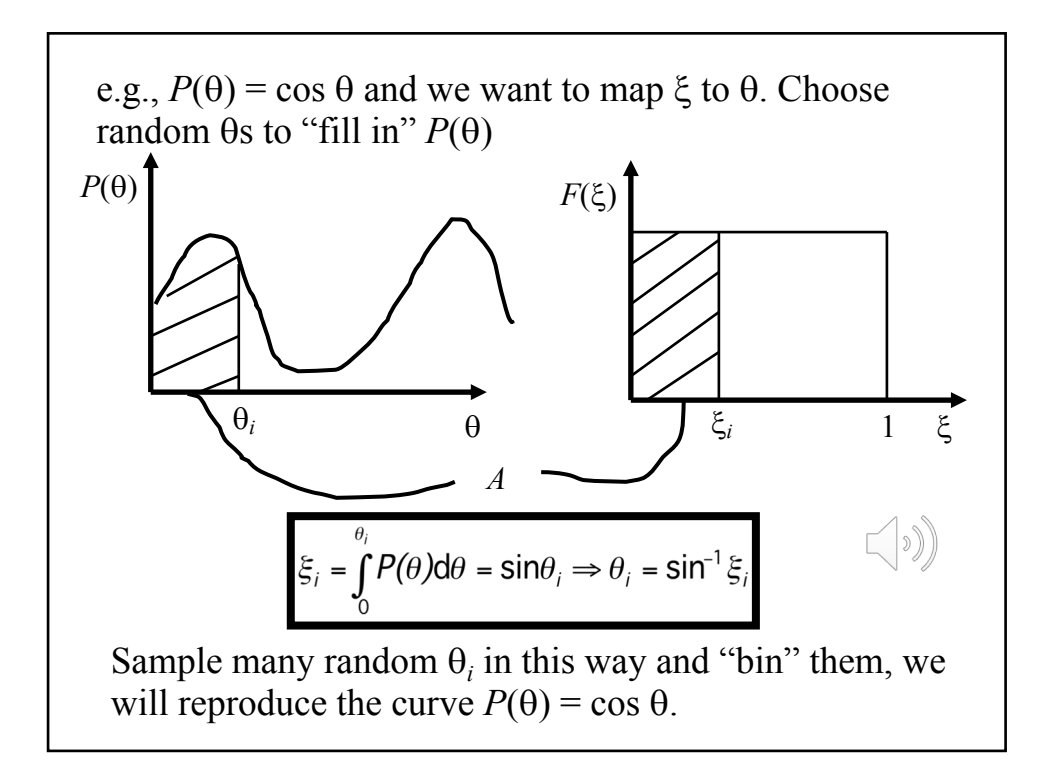

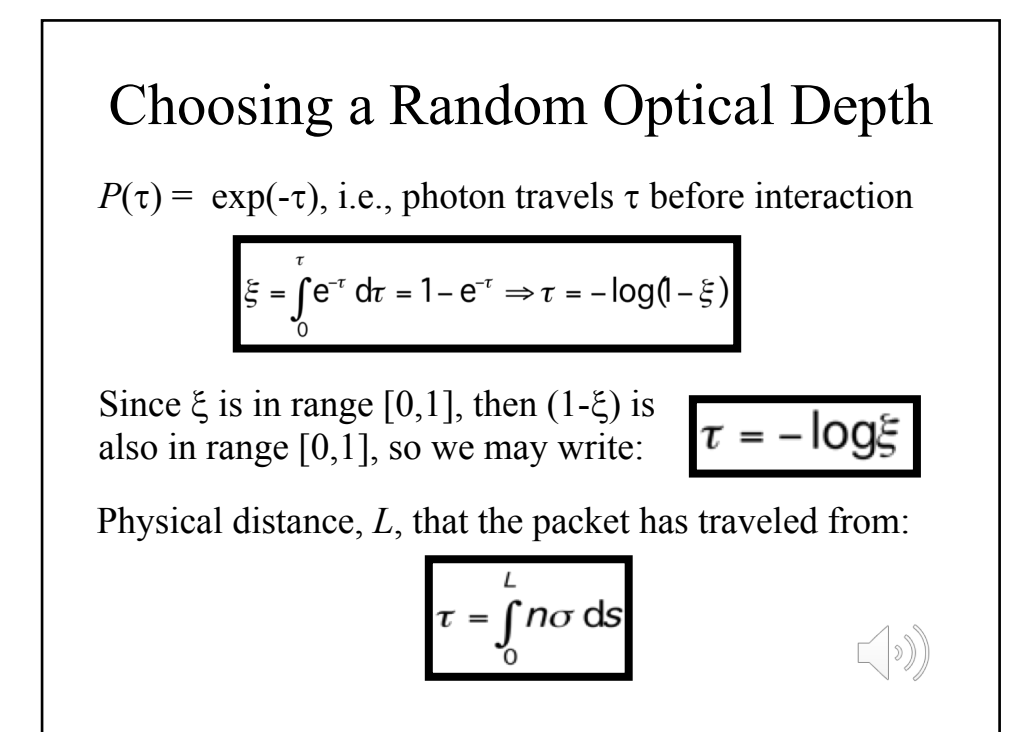

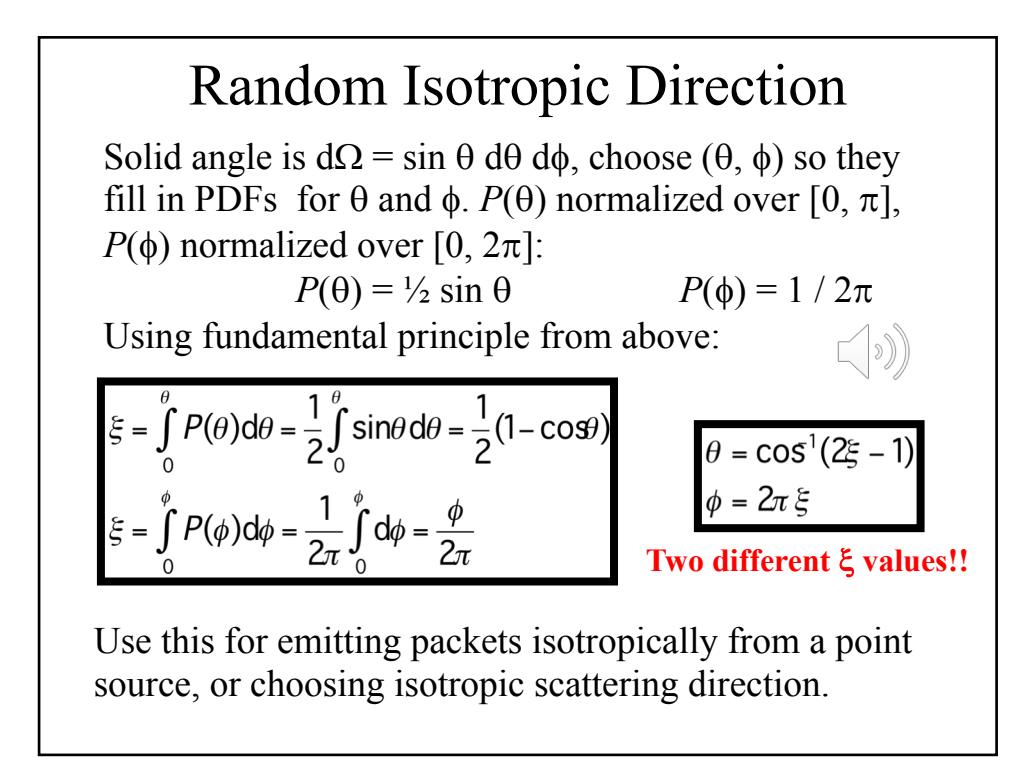

## Albedo

Packet gets to interaction location at randomly chosen  $\tau$ . then decide whether it is scattered or absorbed. Use the *albedo* or *scattering probability*. Ratio of scattering to total opacity:

$$
a = \frac{\sigma_S}{\sigma_S + \sigma_A}
$$

To decide if a packet is scattered: pick a random number in range [0, 1] and scatter if  $\xi < a$ , otherwise packet absorbed

Now have the tools required to write a Monte Carlo radiation transfer program for isotropic scattering in a constant density slab or sphere

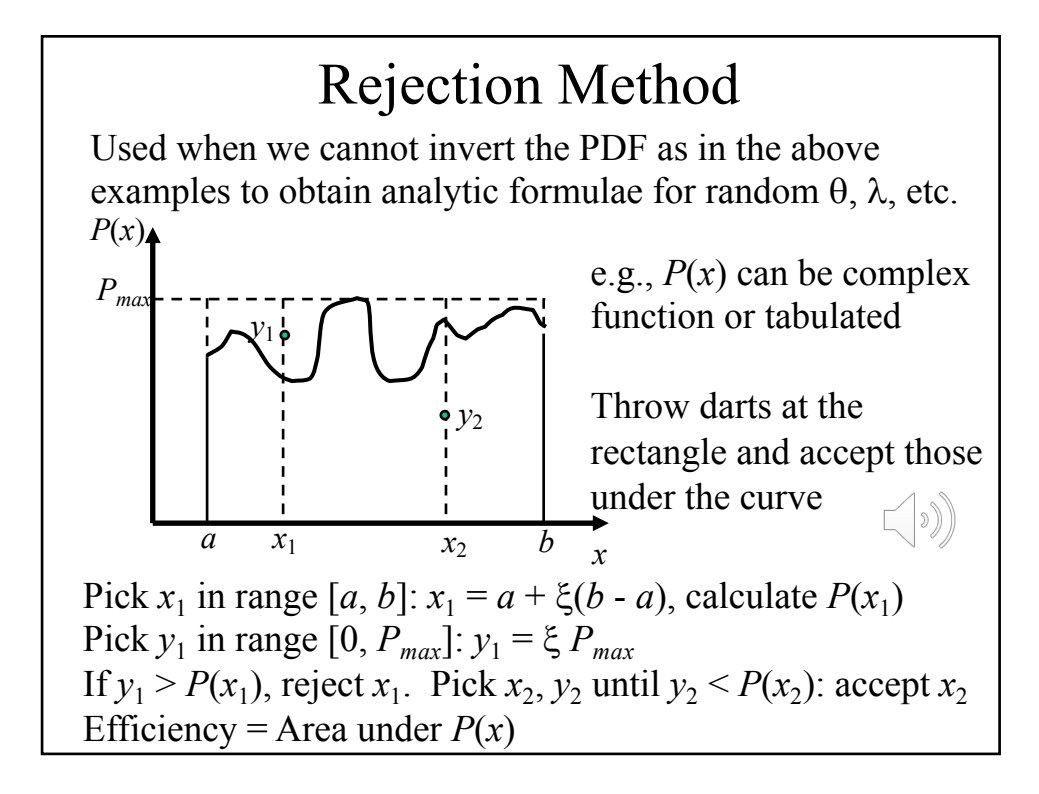

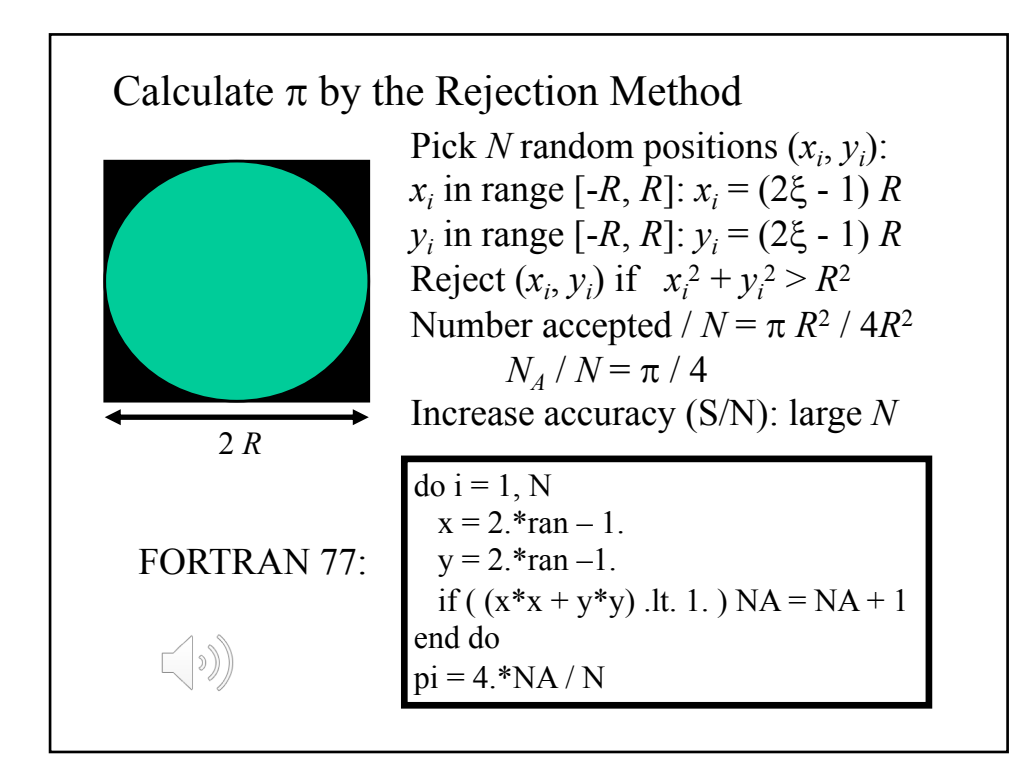

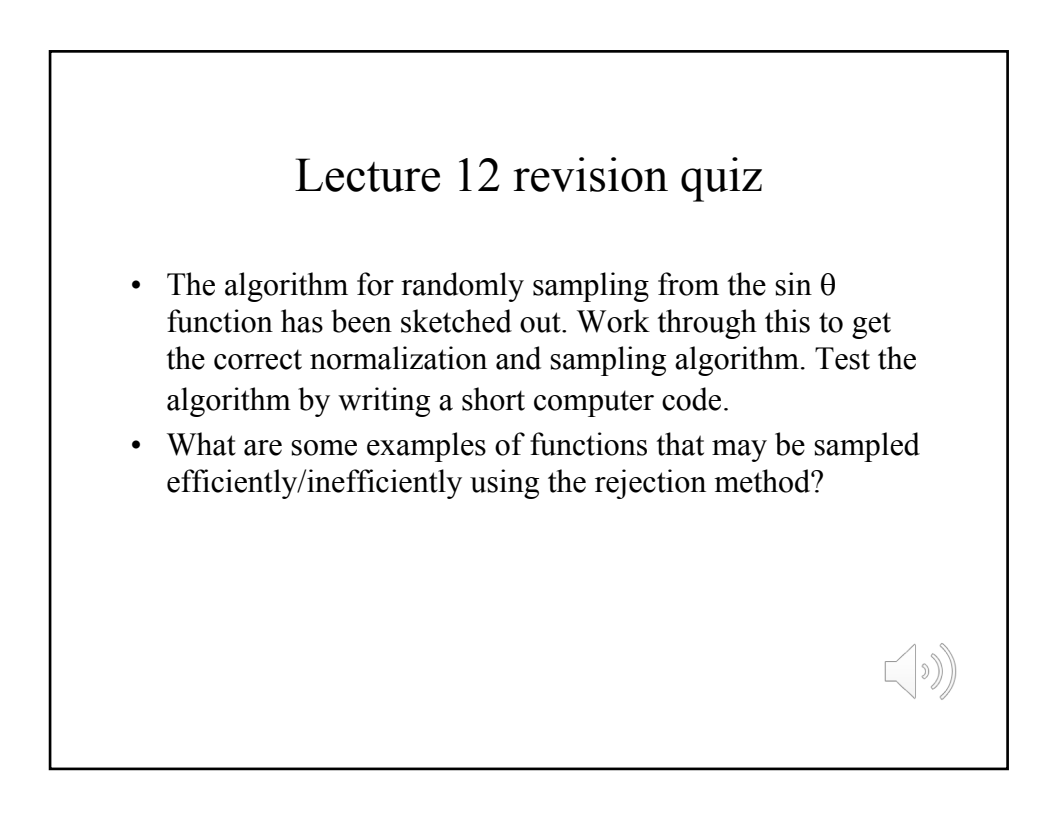